# *Redlands Camera Club www.RedlandsCameraClub.com*

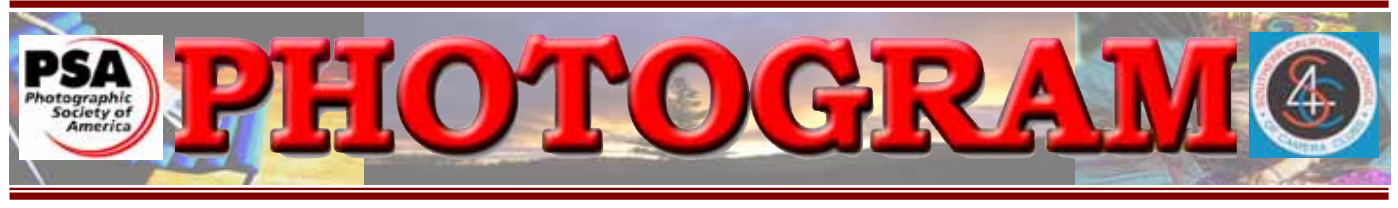

Established in 1896

**Redlands Camera Club** is a group of amateur, serious-amateur, and professional photographers who are interested in sharing experiences and advancing their skills. Anyone with similar interests is encouraged to attend a meeting: no cost or obligation. We meet at 7:00 pm on the first and third Mondays of every month at **Redlands United Church of Christ**, 168 Bellevue Avenue, Redlands, CA.

# *October, 2005*

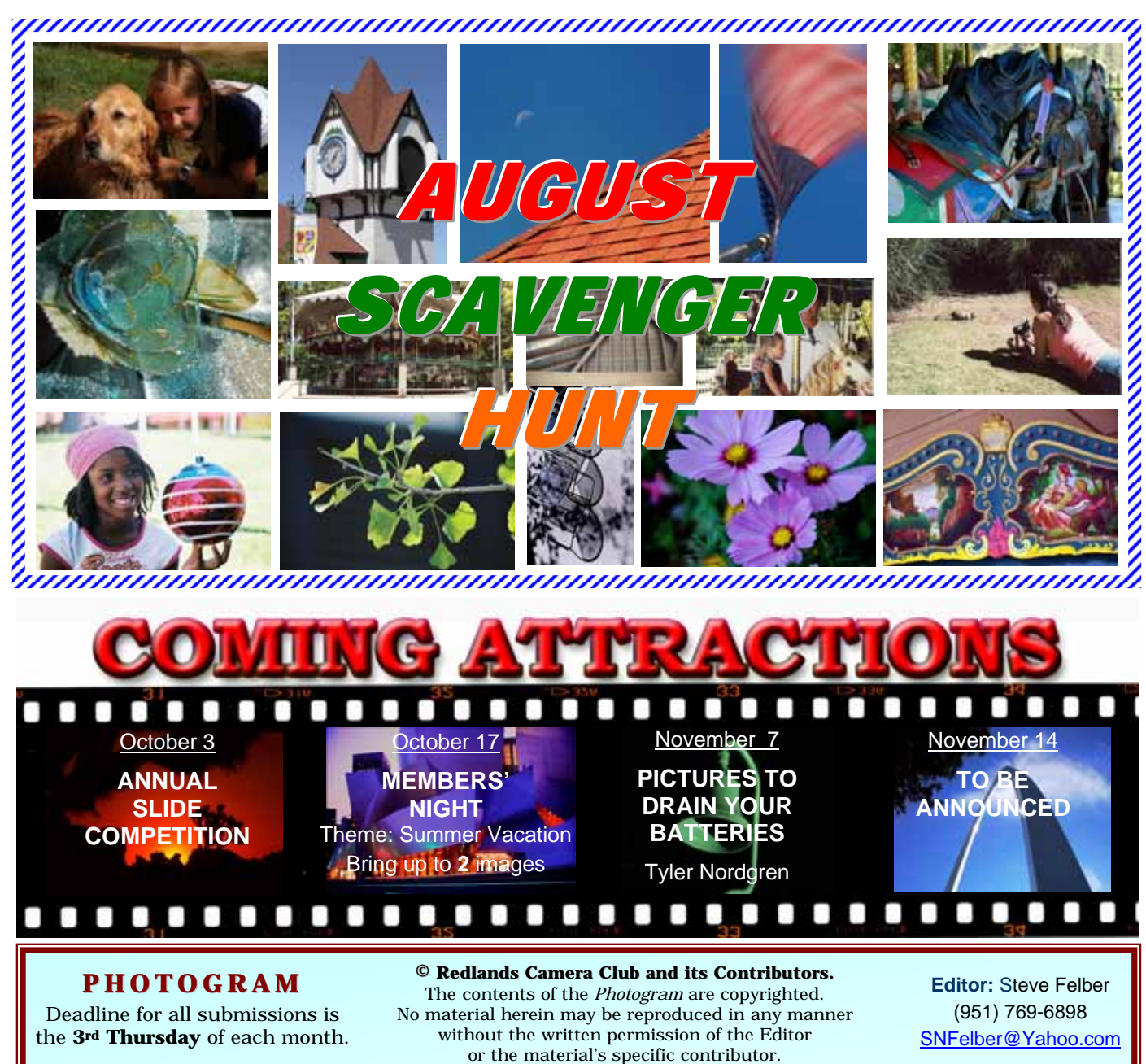

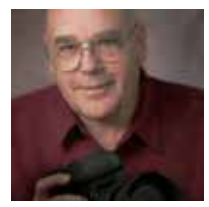

## ON THE PRESIDENT'S MIND

*Frank Peele* 

Photo by Gary Wigdahl

October already! How could 2005 be drawing to a close so quickly? Actually, that might not be your perspective; it depends in part on one's age. Scientists concluded that as we age, time zips by ever faster because our brains process its passage relative to our life experiences. Remember as a kid how time stood still while waiting for a birthday? To the working adult, Mondays arrive with amazing speed. To this senior citizen, the years have taken on a velocity that once seemed the stuff of science-fiction.

Is there a message imbedded in that bit of philosophy? Of course: Don't hesitate to take advantage of fall and its photogenic beauty! Unlike much of So.Cal., we have a great deal of local fall color to enjoy. Many species of deciduous trees that will provide yellows, reds, and browns are right here in our Inland Empire. A short drive into our mountains will reward your camera with eye-popping color. The mountains' cold nights tend to heighten the color when you do find it, so be sure to take plenty of memory cards or film when you go.

This gives me a great segue into our scavenger hunt in Lake Arrowhead. V.P./Program Chair, *Kish Doyle***,** did a terrific job of planning and organizing that event! We enjoyed a day of temperate weather, captured many interesting images, and enjoyed the scenery and camaraderie of our fellow RCC members and families. And then at our last meeting, we enjoyed the event all over again by sharing our photographs. It was fascinating to see so many interpretations of the same subjects. Having fun, creating good photographs, learning from each other – club membership at its best. Our Labor Day Roundtable meeting was a great success. Members came with interesting questions and got logical answers. Stimulating discussions focused on today's hottest topics in traditional and digital photography. Several of our newer members expressed their appreciation for this free-form Q&A opportunity to bring up any topic. It's just another of our RCC member benefits!

Our October 3rd meeting will be the annual slide competition. It's always interesting to watch how

the judges score our photography. This event should be no exception: you won't want to miss it! Competition Chair, *Cynthia Long,* and her cohort, *Bruce Bonnett,* are working hard to make this a success.

Soon you will have an opportunity to let the club know what you want to learn. Education Chair, *Fred Nicoloff,* and his committee will circulate a survey to guide their future planning. One of the club's most important functions is to bring various areas of photographic expertise to our members. We want to make these events as meaningful as possible, so let us hear your voice.

In a large organization, it's easy to take for granted the things that hum along with no apparent need of attention - things that just "work". One example is this newsletter. In addition to keeping our members informed, the *Photogram* brings in many visitors who become new members. I hope that you'll take the time to thank Editor, *Steve Felber,* and Distribution Manager, *Dennis Jackson,* for their major contributions to the club.

> All the best, *Frank Peele*

# UPCOMING PROGRAMS

 *Kish Doyle* 

### OCTOBER 3RD *Annual Slide Competition*

*Get ready for an exciting evening!* 

Tonight, you'll get to see the creative genius of many of our fellow members (and yours too, we hope).

Our slide competition has always entertained us and inspired us with dramatic images from all manners of subject matter.

This is an evening you won't want to miss!

*What we do during our working hours determines what we have; what we do in our leisure hours determines what we are.* 

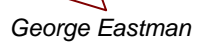

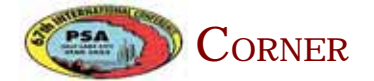

Our own *Larry Cowles* attended the recent PSA (*Photographic Society of America)* Conference in Salt Lake City where he received the honor of APSA (Associate) in PSA.

This honor is awarded for contributions to the advancement of photography, as a result from service, proficiency, and achievment in PSA and local photographic clubs and organizations.

The picture on the right shows Larry receiving his award from Dick Frieders, PSA President.

### OCTOBER 17TH Members' Night

The theme, *"What I did on my summer vacation"* is designed to stimulate fun images of somewhere you went, some interesting people you met, or an event you attended. These images can be print or digital.

Unlike other Members' Nights, you may submit only **one or two images** for this event.

Due to time constraints, all digital images must be configured per the instructions on the right and ready to download onto a laptop. Prints should also be mounted and sized per the instructions on the right.

If you have problems or questions, please call Kish or Frank for assistance.

### **CONFIGURING IMAGES FOR DIGITAL PROJECTION**

Images on CDs should be: • Image Size: long dimension = 1024 pixels (14.222")

- Resolution: 72 ppi
- File Format: JPEG
- Color Space: sRGB preferred
- Do not include other data on the
- CD. • File name: 2 digits-first initial
- last name.JPEG Example: 01-KDoyle.jpeg

**FOR** 

### **PRINT DISPLAY**

Print images should be: •Image Size (whichever is larger): long dimension must be at least 10 inches or total image must be at least 80 inches square

(8x10, 4x20, etc.)

- Mounted on a firm surface
- Mounting surface may be temporary or permanent, oversize or not.

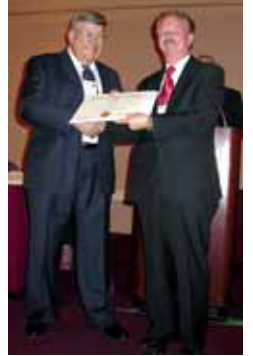

Photo by Annette Chiu

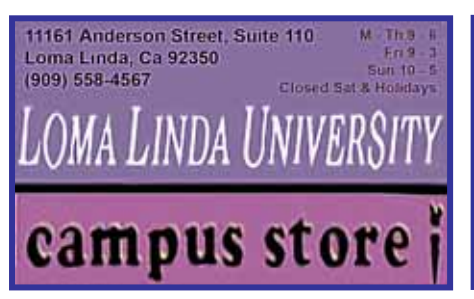

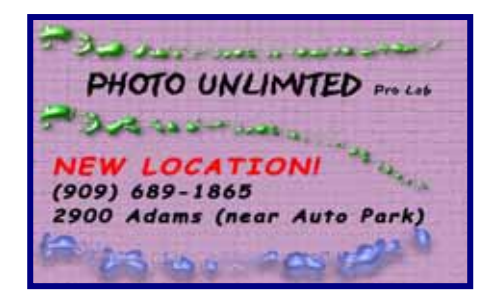

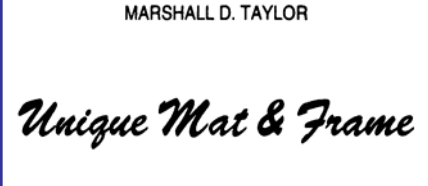

(909) 792-3120 611 W. Redlands Blvd. Ste. "B", Redlands, CA 92373

## NEW MEMBER PROFILES

 *Judith Sparhawk* 

## PATTI ALLEN WATSON DAN SHOREY PAT MURPHY

*Patti Allen* is a recent member of RCC. She is a M edical Transcriptionist at Riverside Community Hospital.

She has a background in black and white photography, having taken a college course, and working in her parents' darkroom when she was young.

She has been encouraged to get into digital photography, and plans to purchase a digital camera in the near future.

She is interested in learning all she can, and joined RCC, partly for that purpose.

She enjoys photographing almost everything: landscapes, nature, architecture, portraits.

### Welcome, Patti!

*Simply look with perceptive eyes at the world about you, and trust to your own reactions and convictions. Ask yourself: "Does this subject move me to feel, think and dream? Can I visualize a print - my own personal statement of what I feel and want to convey from the subject before me?"* 

*Ansel Adams*

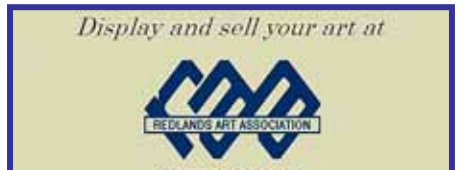

**ART CENTER** 

Welcome also to *Dan Shorey*.

He considers photography a new hobby, as this year he acquired a Canon 20D, and has been enjoying learning and using it.

He likes to travel and take landscapes, as he did on a recent trip to Alberta.

He plans to take Frank Peele's class to continue the learning process.

Dan lives in Crestline. Unfortunately, his work hours keep him from most RCC meetings, as he supervises a Child Protective Services hotline for San Bernardino County.

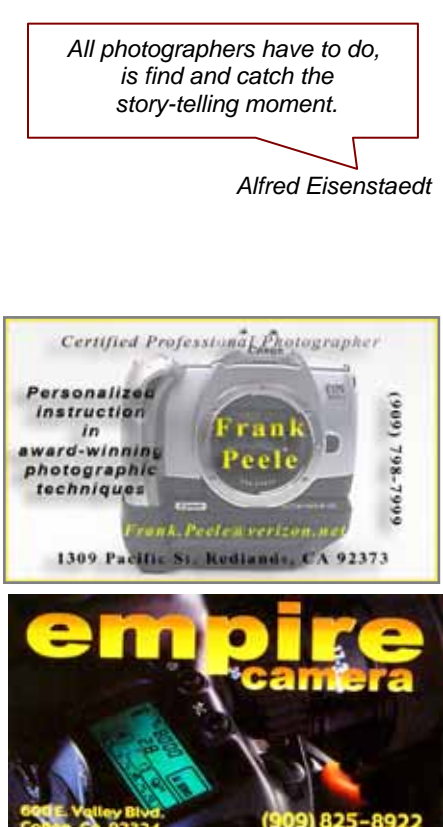

*Pat Murphy* is our most recent member, coming all the way from 29 Palms!

He works in that area as a Salt Miner. Spending so much time in the desert, he began photography as a hobby, capturing images of the desert landscape.

He is mostly self-taught, and continues to use film, Nikon cameras, and several lenses. He wants to learn more and progress with his skills.

Pat enjoys traveling and photographing wherever he goes. He recently traveled to Tennessee, and also shot landscapes on a fishing trip in the Sierras.

## ROBYN PLANTZ

Another new member is *Robyn Plantz*, who lives in Yucaipa and works for Verizon in Palm Springs.

For the last three years, she has used a Fuji 5300 for digital photography.

She and her family will move to Tennessee next summer, and she would like to make a living with photography after she moves. She hopes that with what she learns at RCC, she will have ideas in this direction.

She especially enjoys macro photography of flowers, as well as shooting old buildings.

## **EXHIBITS**

*John McCormack and Bob Forsythe*

Our next exhibit is Thursday, October 6th at the *Redlands City Hall*.

Take-in/Pick-up times are from 3:30 - 5:00 PM on the second floor.

The charge for each print is \$3.00. Currently hung prints that remain on display will also incur this fee.

*John McCormack* and/or *Bob Forsythe* will accept cash or checks made payable to the *Redlands Camera Club*.

For more information contact:

John McCormack (909) 797-3916 GFTJMC.JMCGFT@Verizon.net

> or Bob Forsythe (951) 787-1989 BNCF@Netzero.com

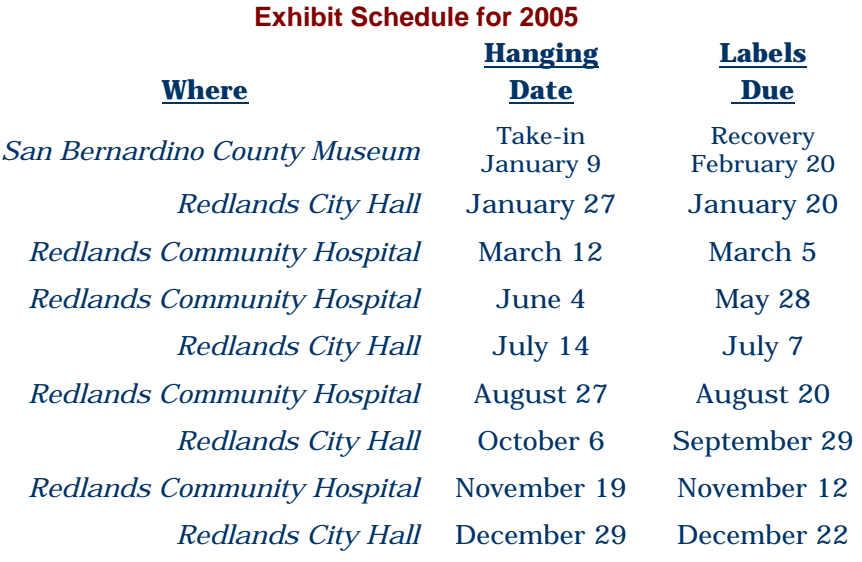

### **Member Exhibit Rules**

**The work must be yours, a member of RCC. It must be ready to hang using wire eyes & wire; no saw tooth hangers. You may use a frameless presentation, but it must be glazed (glass over the picture). Your name, title of the picture, and sale price (if for sale) must be on the back.** 

**There is a \$3.00 fee for each work hung: cash or check.**

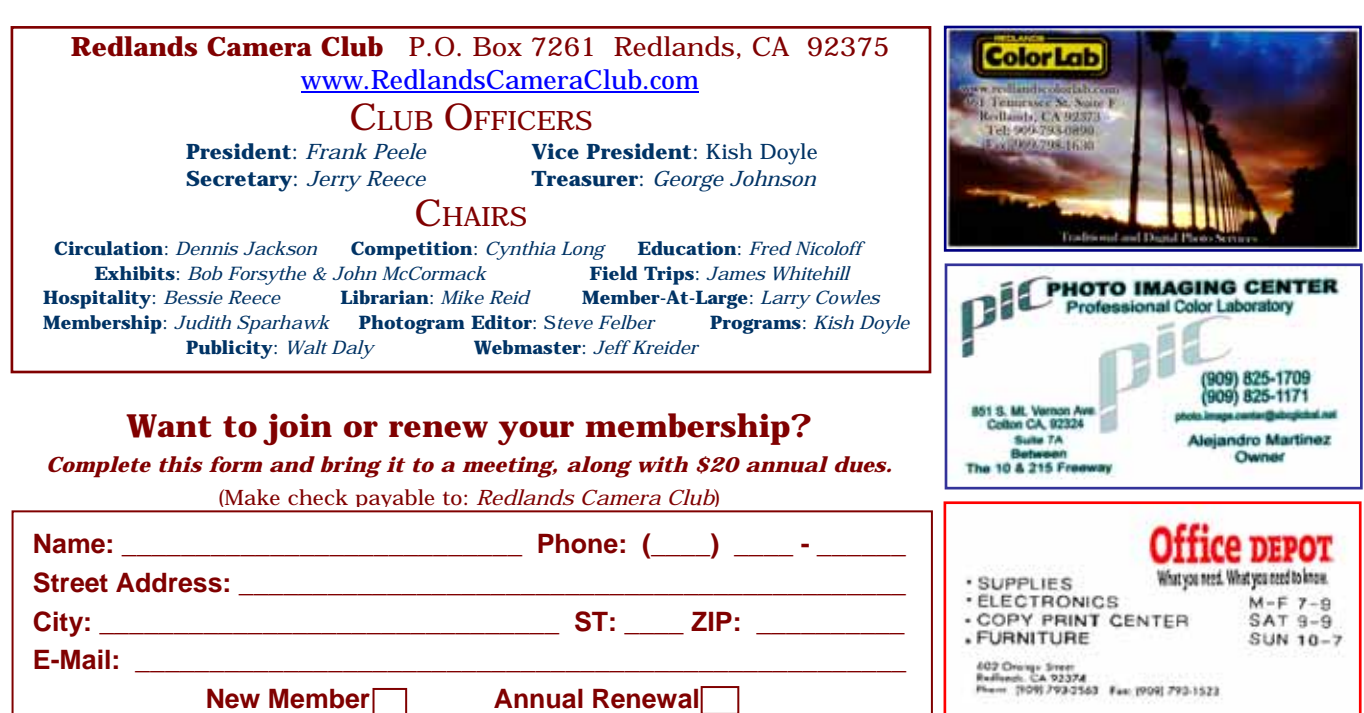

## PHOTOSHOP TIPS AND TECHNIQUES

## KEYBOARD SHORTCUTS ARE THE "KEYS" TO SMOOTH WORKFLOW

Learning keyboard shortcuts can save you lots of time and aggravation. Moving your mouse around to pull down menus and click on words can be a real pain; keystroke combinations are much faster.

You don't have to memorize them all at once. Whenever you begin a new project, take the time to learn one

# **HOSPITALITY**

 *Bessie Reece* 

**Oct. 3rd** Host: *Bill Nord* Refreshments: *Robyn Planz*  and *Judith Sparhawk*

**Oct. 17th** Host: *Bessie Reece* Refreshments: *Kathy Posen*  and *Dini Martz* 

new keystroke combination, then use it several times to become familiar with it.

When you access a command via the pull down menu, the shortcut is listed to the right.

For example, the shortcut for Image, Adjustments, Curves is "Control, M" (MAC = Command, M) and it's just to the right of the word Curves.

Learning them one at a time makes it easy. Soon, you'll be working so quickly, you'll wonder why you ever used

**Hosts:** Please arrive by 6:45 to fill the coffee pot and set the table. Please stay after the meeting and return items to the closet.

**Refreshments:** Please bring finger food.

the pull-down menus; and your friends will consider you the Power User!

### REMOVE COLOR CASTS

If you still have a color cast, even after adjusting highlights and shadows,

- 1. add an Adjustment Layer.
- 2. select Solid Color.
- 3. choose a neutral color for the fill (black, white or gray work best).
- 4. set the Blend Mode to Color.
- 5. click on the layer mask and invert it by pressing Control-I (MAC = Command, I).
- 6. gradually adjust the neutral tone by painting with white at a low opacity setting.

This technique can be used for an overall image, or just for areas within the image.

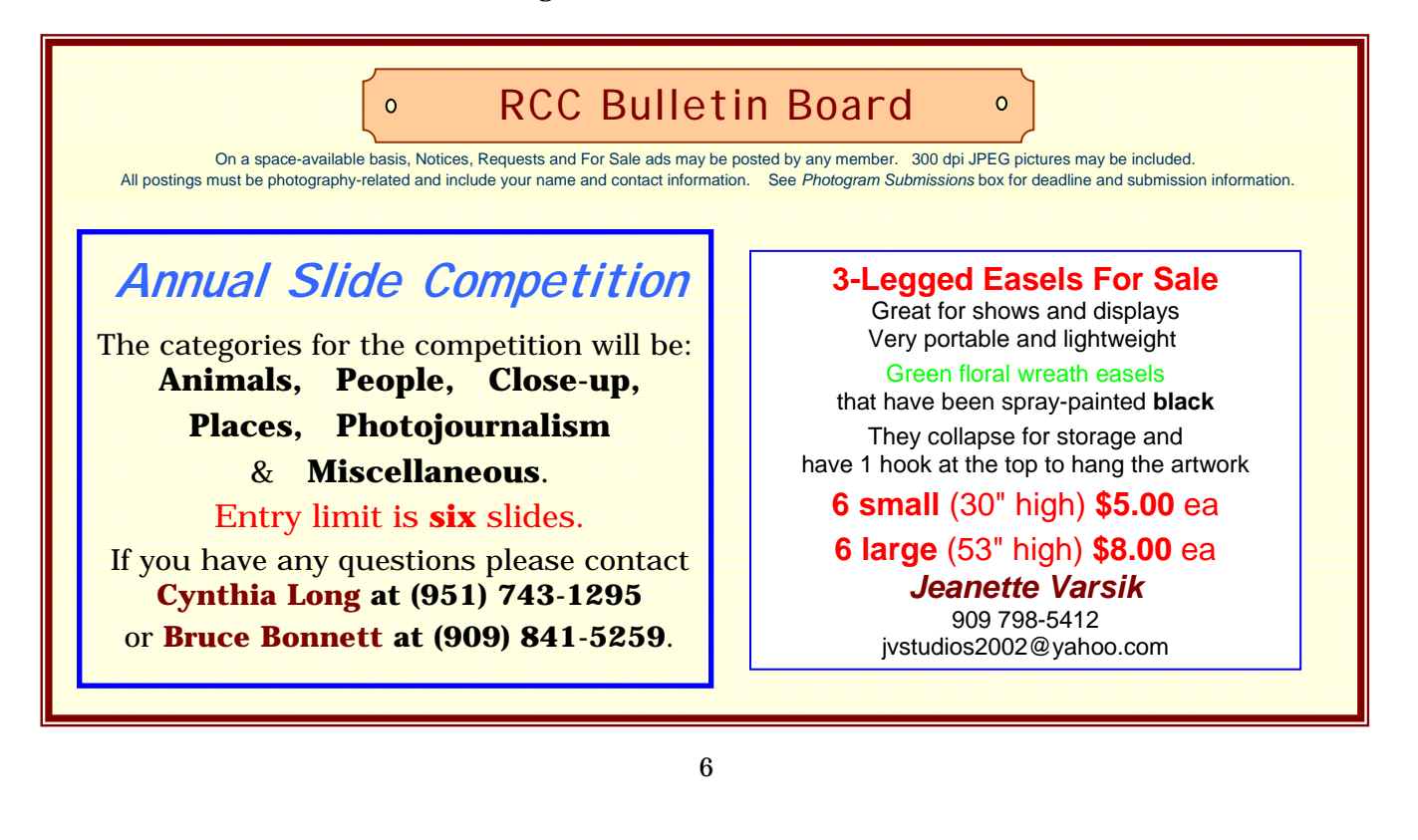

# MEMBERS' GALLERY

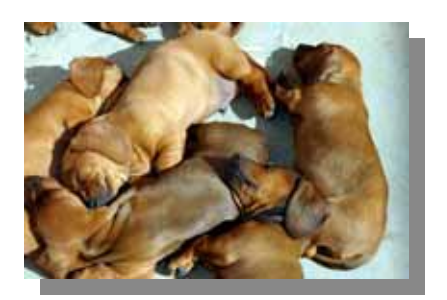

*Bodie House*  Lois Behrens

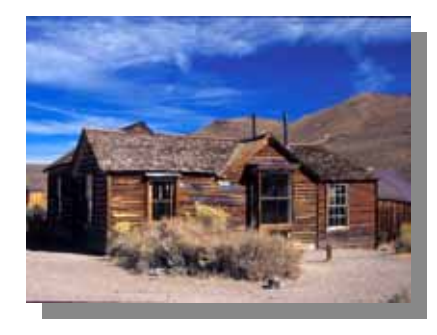

After The Meal Gabi Rea

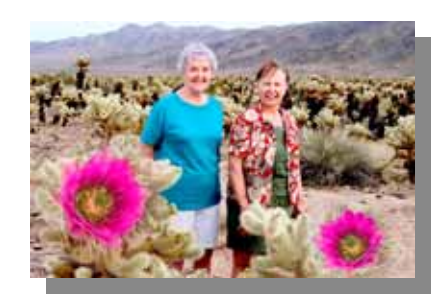

*Clare, Alice & 2 big flowers*  Gene Lambert

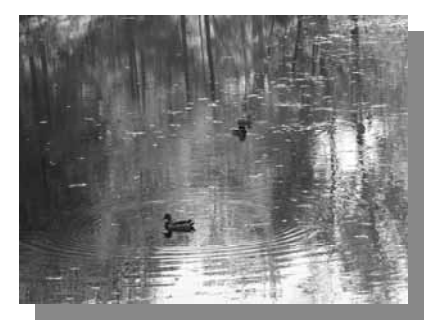

*Ducks on Reflecting Pond*  Dale Showman

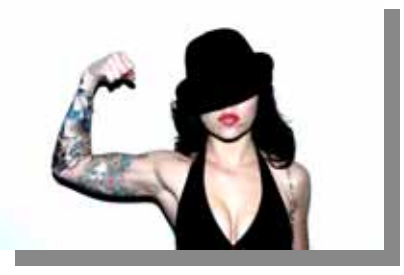

*IMG 2838*  Marc Piron

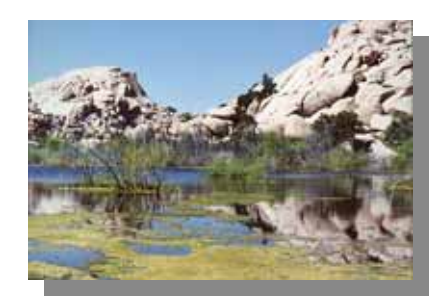

*Joshua Water 1*  Monique Harmon

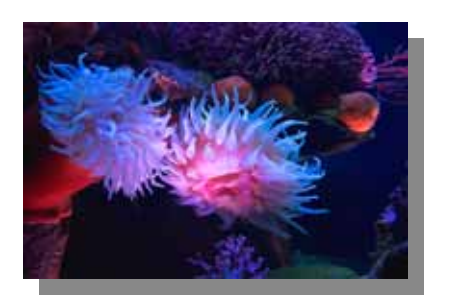

*Lavender Blue*  Jerry Reece

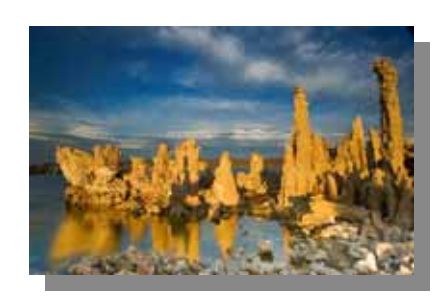

*Mono Lake 0001*  Patrick Flood

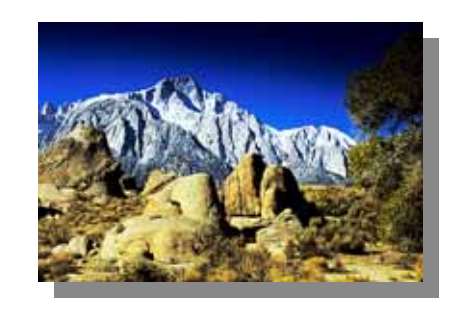

*Snow-Capped Mt. Whitney*  Walt Daly

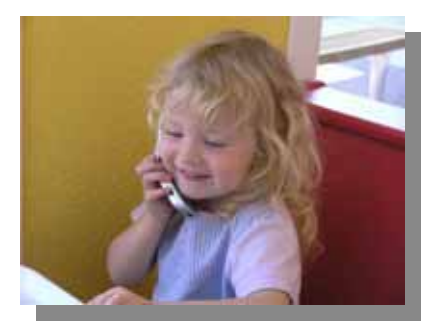

*Chatty Bailey*  Char Sveen

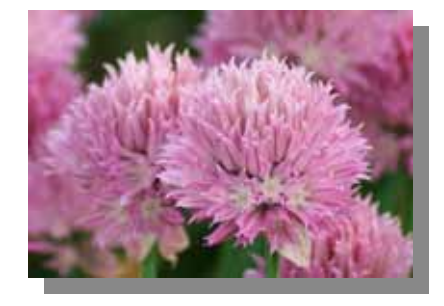

*Pink Puffs*  Chris Sveen

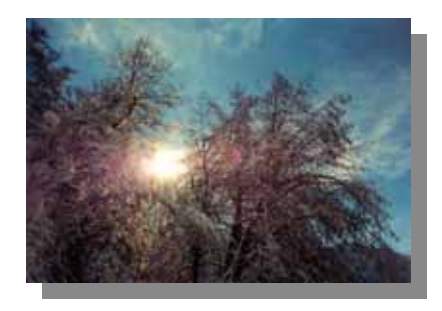

*Winter Sun Burst*  Jeff Kreider

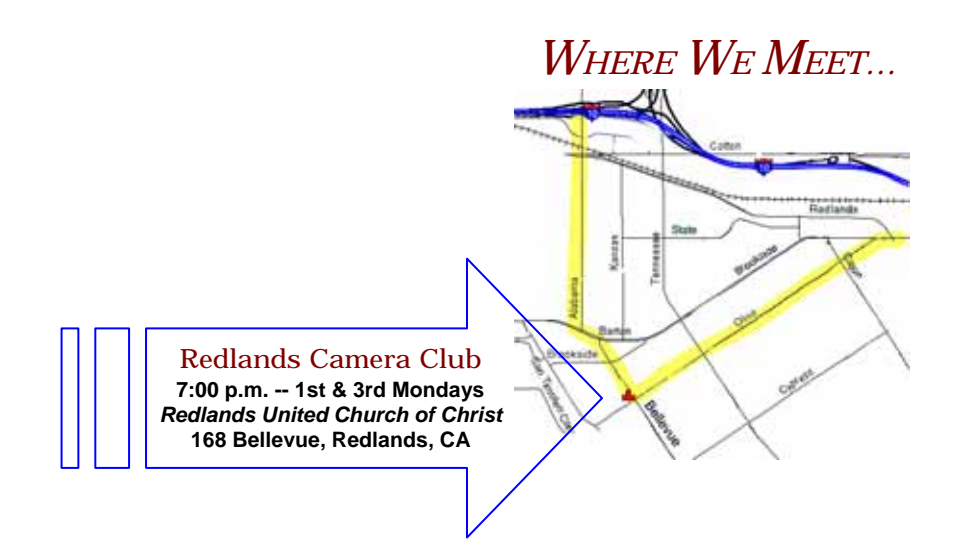

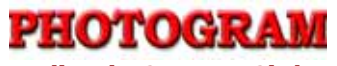

Redlands Camera Club P.O. Box 7261 Redlands, CA 92375